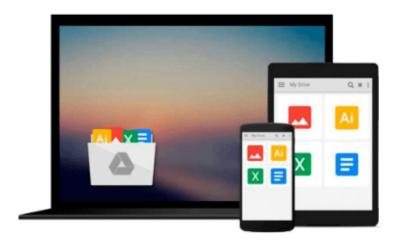

# GO! with Microsoft Excel 2010 Introductory & Student Videos for GO! with Microsoft Excel 2010 Introductory

Shelley Gaskin, Alicia Vargas, Suzanne Marks

Download now

<u>Click here</u> if your download doesn"t start automatically

### GO! with Microsoft Excel 2010 Introductory & Student Videos for GO! with Microsoft Excel 2010 Introductory

Shelley Gaskin, Alicia Vargas, Suzanne Marks

GO! with Microsoft Excel 2010 Introductory & Student Videos for GO! with Microsoft Excel 2010 Introductory Shelley Gaskin, Alicia Vargas, Suzanne Marks

For introductory computer courses on Microsoft Excel 2010 or courses in computer concepts with a lab component on Excel.

Teach the course YOU want in LESS TIME!

The primary goal of the GO! Series, aside from teaching computer applications, is ease of implementation. This approach is based on clearly defined projects for students and a one-of-a-kind supplements package for instructors.

0132743787 / 9780132743785 GO! with Microsoft Excel 2010 Introductory & Student Videos for GO! Package

Package consists of:

0135098149 / 9780135098141 GO! with Microsoft Excel 2010 Introductory 0135098203 / 9780135098202 Student Videos for GO! with Microsoft Excel 2010 Introductory

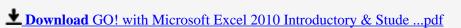

Read Online GO! with Microsoft Excel 2010 Introductory & Stu ...pdf

Download and Read Free Online GO! with Microsoft Excel 2010 Introductory & Student Videos for GO! with Microsoft Excel 2010 Introductory Shelley Gaskin, Alicia Vargas, Suzanne Marks

#### From reader reviews:

#### Jerry Hernandez:

Book is written, printed, or created for everything. You can understand everything you want by a reserve. Book has a different type. As we know that book is important factor to bring us around the world. Beside that you can your reading expertise was fluently. A publication GO! with Microsoft Excel 2010 Introductory & Student Videos for GO! with Microsoft Excel 2010 Introductory will make you to always be smarter. You can feel a lot more confidence if you can know about every little thing. But some of you think that open or reading a new book make you bored. It is not make you fun. Why they may be thought like that? Have you seeking best book or appropriate book with you?

#### Michael Hamrick:

Reading a e-book can be one of a lot of pastime that everyone in the world really likes. Do you like reading book so. There are a lot of reasons why people like it. First reading a e-book will give you a lot of new information. When you read a e-book you will get new information because book is one of a number of ways to share the information or even their idea. Second, examining a book will make you more imaginative. When you reading through a book especially fiction book the author will bring one to imagine the story how the character types do it anything. Third, it is possible to share your knowledge to other folks. When you read this GO! with Microsoft Excel 2010 Introductory & Student Videos for GO! with Microsoft Excel 2010 Introductory, you could tells your family, friends as well as soon about yours guide. Your knowledge can inspire the mediocre, make them reading a guide.

#### Fran Short:

People live in this new day time of lifestyle always try and and must have the extra time or they will get wide range of stress from both lifestyle and work. So , once we ask do people have extra time, we will say absolutely indeed. People is human not a robot. Then we question again, what kind of activity are you experiencing when the spare time coming to you of course your answer will unlimited right. Then do you ever try this one, reading ebooks. It can be your alternative throughout spending your spare time, the book you have read will be GO! with Microsoft Excel 2010 Introductory & Student Videos for GO! with Microsoft Excel 2010 Introductory.

#### Willie Grajeda:

This GO! with Microsoft Excel 2010 Introductory & Student Videos for GO! with Microsoft Excel 2010 Introductory is great e-book for you because the content which is full of information for you who else always deal with world and have to make decision every minute. This particular book reveal it info accurately using great organize word or we can say no rambling sentences inside. So if you are read the item hurriedly you can have whole facts in it. Doesn't mean it only will give you straight forward sentences but hard core information with beautiful delivering sentences. Having GO! with Microsoft Excel 2010 Introductory &

Student Videos for GO! with Microsoft Excel 2010 Introductory in your hand like obtaining the world in your arm, facts in it is not ridiculous one particular. We can say that no reserve that offer you world in ten or fifteen tiny right but this e-book already do that. So , this really is good reading book. Hey Mr. and Mrs. busy do you still doubt that will?

Download and Read Online GO! with Microsoft Excel 2010 Introductory & Student Videos for GO! with Microsoft Excel 2010 Introductory Shelley Gaskin, Alicia Vargas, Suzanne Marks #RLG0UQDZYKX

## Read GO! with Microsoft Excel 2010 Introductory & Student Videos for GO! with Microsoft Excel 2010 Introductory by Shelley Gaskin, Alicia Vargas, Suzanne Marks for online ebook

GO! with Microsoft Excel 2010 Introductory & Student Videos for GO! with Microsoft Excel 2010 Introductory by Shelley Gaskin, Alicia Vargas, Suzanne Marks Free PDF d0wnl0ad, audio books, books to read, good books to read, cheap books, good books, online books, books online, book reviews epub, read books online, books to read online, online library, greatbooks to read, PDF best books to read, top books to read GO! with Microsoft Excel 2010 Introductory & Student Videos for GO! with Microsoft Excel 2010 Introductory by Shelley Gaskin, Alicia Vargas, Suzanne Marks books to read online.

Online GO! with Microsoft Excel 2010 Introductory & Student Videos for GO! with Microsoft Excel 2010 Introductory by Shelley Gaskin, Alicia Vargas, Suzanne Marks ebook PDF download

GO! with Microsoft Excel 2010 Introductory & Student Videos for GO! with Microsoft Excel 2010 Introductory by Shelley Gaskin, Alicia Vargas, Suzanne Marks Doc

GO! with Microsoft Excel 2010 Introductory & Student Videos for GO! with Microsoft Excel 2010 Introductory by Shelley Gaskin, Alicia Vargas, Suzanne Marks Mobipocket

GO! with Microsoft Excel 2010 Introductory & Student Videos for GO! with Microsoft Excel 2010 Introductory by Shelley Gaskin, Alicia Vargas, Suzanne Marks EPub